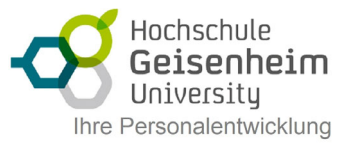

## PowerPoint meisterhaft, mit Animationen & Interaktion

Folien wie vom Profi - geht das? Lernen Sie die umfangreichen Möglichkeiten von PowerPoint kennen und setzen Sie Präsentationen erfolgreich ein. Das Training vermittelt Ihnen, wie Sie die Wahrnehmung Ihrer Zuhörer fördern und damit Ihren eigenen Erfolg verbessern können.

## **Entwurfsvorlagen und Master**

- Folienmaster
- Layoutelemente
- neue Masterfolien definieren
- mehrere Master kombinieren
- neues Design entwerfen
- neue Folienlayouts entwickeln

## **Interaktion**

- Interaktive Schaltflächen
- Mouseover-Effekte
- Hyperlinks

## **Animationen**

- Schnellanimationen
- benutzerdefinierte Animationen
- Folienübergang